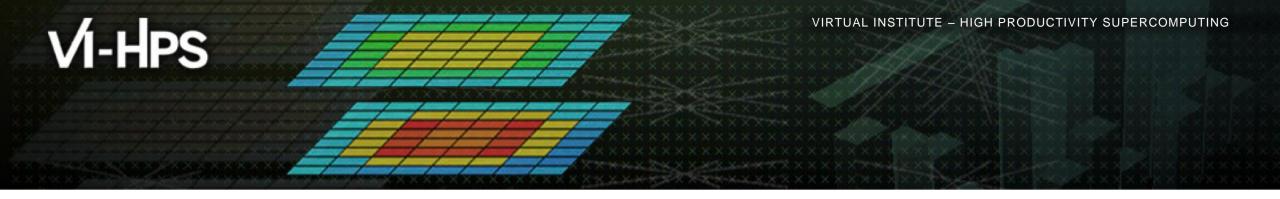

# Score-P – A Joint Performance Measurement Run-Time Infrastructure for Scalasca, TAU, and Vampir

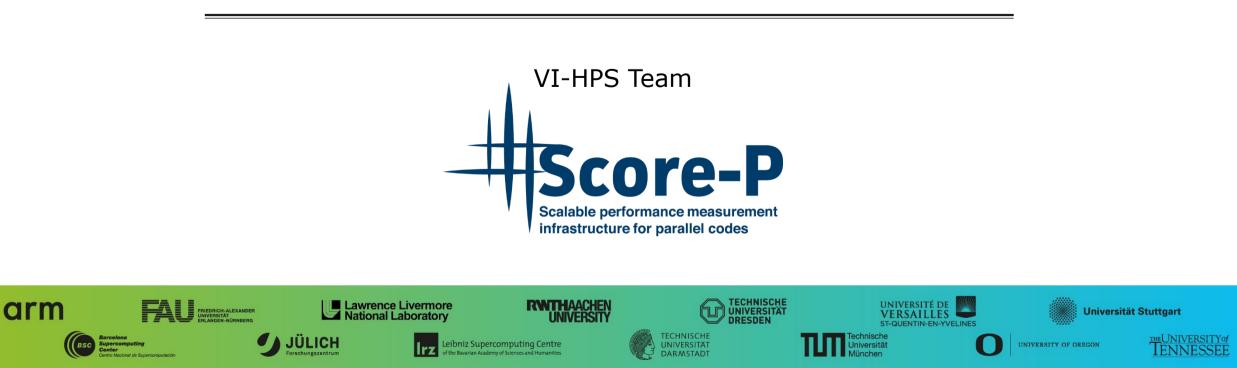

## **Congratulations!?**

- If you made it this far, you successfully used Score-P to
  - instrument the application
  - analyze its execution with a summary measurement, and
  - examine it with one of the interactive analysis report explorer GUIs
- revealing the call-path profile annotated with
  - the "Time" metric
  - Visit counts
  - MPI message statistics (bytes sent/received)
- ... but how good was the measurement?
  - The measured execution produced the desired valid result
  - however, the execution took rather longer than expected!
    - even when ignoring measurement start-up/completion, therefore
    - it was probably dilated by instrumentation/measurement overhead

### **Performance analysis steps**

- 0.0 Reference preparation for validation
- 1.0 Program instrumentation
- 1.1 Summary measurement collection
- 1.2 Summary analysis report examination
- 2.0 Summary experiment scoring
- 2.1 Summary measurement collection with filtering
- 2.2 Filtered summary analysis report examination
- 3.0 Event trace collection
- 3.1 Event trace examination & analysis

### **BT-MZ** summary analysis result scoring

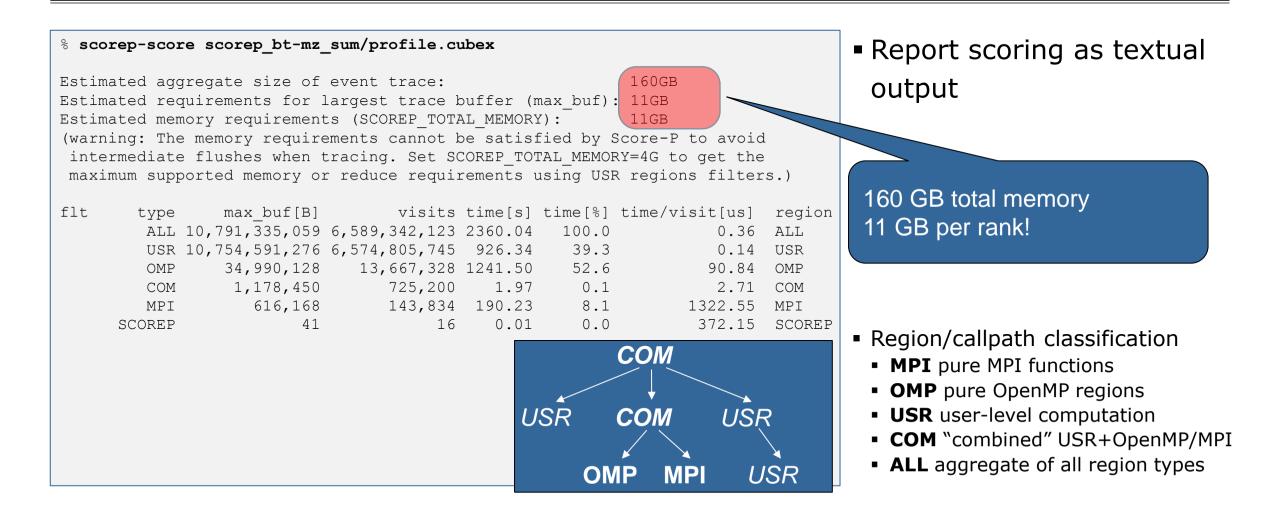

### **BT-MZ summary analysis report breakdown**

|     |        | re -r scorep_bt |               | 001/    |         |                |                |     |                                                  |
|-----|--------|-----------------|---------------|---------|---------|----------------|----------------|-----|--------------------------------------------------|
|     |        |                 |               |         |         |                |                |     | COM                                              |
| flt | type   | max_buf[B]      | visits        | time[s] | time[%] | time/visit[us] | region         |     |                                                  |
|     |        | 10,791,335,059  |               |         |         |                | ALL            | USR | COM USR                                          |
|     |        | 10,754,591,276  |               |         |         |                | USR            |     |                                                  |
|     | OMP    |                 | 13,667,328    |         |         |                | OMP            |     | $\checkmark \qquad \checkmark \qquad \checkmark$ |
|     | COM    |                 |               |         |         | 2.71           | COM            |     | OMP MPI USR                                      |
|     | MPI    | 616,168         | •             |         |         | 1322.55        | MPI            |     |                                                  |
|     | SCOREP | 41              | 16            | 0.01    | 0.0     | 372.15         | SCOREP         |     |                                                  |
|     |        |                 |               |         |         |                |                |     |                                                  |
|     | USR    | 3,454,903,374   |               |         |         |                | binvcrhs_      |     |                                                  |
|     | USR    |                 | 2,110,313,472 |         |         |                | matvec_sub_    |     | More than                                        |
|     | USR    | 3,454,903,374   | 2,110,313,472 |         |         |                | matmul_sub_    |     |                                                  |
|     | USR    |                 | 87,475,200    |         |         |                | lhsinit_       |     | 10 GB just for these                             |
|     | USR    | 149,170,944     | 87,475,200    | 9.69    | 0.4     | 0.11           | binvrhs_       |     | 6 regions                                        |
|     | USR    | 112,148,088     | 68,892,672    | 6.69    | 0.3     | 0.10           | exact_solution |     | 0 TEGIONS                                        |
|     |        |                 |               |         |         |                |                |     |                                                  |
|     |        |                 |               |         |         |                |                |     |                                                  |
|     |        |                 |               |         |         |                |                |     |                                                  |
|     |        |                 |               |         |         |                |                |     |                                                  |
|     |        |                 |               |         |         |                |                |     |                                                  |
|     |        |                 |               |         |         |                |                |     |                                                  |

### **BT-MZ summary analysis score**

- Summary measurement analysis score reveals
  - Total size of event trace would be  $\sim 160 \text{ GB}$
  - Maximum trace buffer size would be ~11 GB per rank
    - smaller buffer would require flushes to disk during measurement resulting in substantial perturbation
  - 99.5% of the trace requirements are for USR regions
    - purely computational routines never found on COM call-paths common to communication routines or OpenMP parallel regions
  - These USR regions contribute around 39% of total time
    - however, much of that is very likely to be measurement overhead for frequently-executed small routines
- Advisable to tune measurement configuration
  - Specify an adequate trace buffer size
  - Specify a filter file listing (USR) regions not to be measured

1381MB

87MB

97MB

### **BT-MZ** summary analysis report filtering

```
% cat ../config/scorep.filt
SCOREP REGION NAMES BEGIN
  EXCLUDE
    binvcrhs*
   matmul sub*
   matvec sub*
   exact solution*
   binvrhs*
   lhs*init*
   timer *
SCOREP REGION NAMES END
% scorep-score -f ../config/scorep.filt -c 2 \
      scorep bt-mz sum/profile.cubex
Estimated aggregate size of event trace:
Estimated requirements for largest trace buffer (max buf):
Estimated memory requirements (SCOREP TOTAL MEMORY):
(hint: When tracing set SCOREP TOTAL MEMORY=97MB to avoid
       intermediate flushes or reduce requirements using
       USR regions filters.)
```

 Report scoring with prospective filter listing
 7 USR regions

> 1.4 GB of memory in total, 87 MB per rank!

> (Including 2 metric values)

### **BT-MZ** summary analysis report filtering

| <pre>% scorep-score -r -f/config/scorep.filt \</pre> |        |                |               |         |         |           |                |  |  |  |  |  |  |
|------------------------------------------------------|--------|----------------|---------------|---------|---------|-----------|----------------|--|--|--|--|--|--|
| <pre>scorep_bt-mz_sum/profile.cubex</pre>            |        |                |               |         |         |           |                |  |  |  |  |  |  |
| flt                                                  | type   | max buf[B]     | visits        | time[s] | time[%] | time/     | region         |  |  |  |  |  |  |
|                                                      |        | —              |               |         |         | visit[us] |                |  |  |  |  |  |  |
| -                                                    | ALL    | 10,791,335,059 | 6,589,342,123 | 2360.04 | 100.0   | 0.36      | ALL            |  |  |  |  |  |  |
| -                                                    | USR    | 10,754,591,276 | 6,574,805,745 | 926.34  | 39.3    | 0.14      | USR            |  |  |  |  |  |  |
| -                                                    | OMP    | 34,990,128     | 13,667,328    | 1241.50 | 52.6    | 90.84     | OMP            |  |  |  |  |  |  |
| -                                                    | COM    | 1,178,450      | 725,200       | 1.97    | 0.1     | 2.71      | COM            |  |  |  |  |  |  |
| -                                                    | MPI    | 616,168        | 143,834       | 190.23  | 8.1     | 1322.55   | MPI            |  |  |  |  |  |  |
| -                                                    | SCOREP | 41             | 16            | 0.01    | 0.0     | 372.15    | SCOREP         |  |  |  |  |  |  |
|                                                      |        |                |               |         |         |           |                |  |  |  |  |  |  |
| *                                                    | ALL    | 36,820,329     | 14,558,235    | 1433.71 | 60.7    | 98.48     | ALL-FLT        |  |  |  |  |  |  |
| +                                                    | FLT    | 10,754,555,760 | 6,574,783,888 | 926.33  | 39.3    | 0.14      | FLT            |  |  |  |  |  |  |
| -                                                    | OMP    | 34,990,128     | 13,667,328    | 1241.50 | 52.6    | 90.84     | OMP-FLT        |  |  |  |  |  |  |
| *                                                    | COM    | 1,178,450      | 725,200       | 1.97    | 0.1     | 2.71      | COM-FLT        |  |  |  |  |  |  |
| -                                                    | MPI    | 616,168        | 143,834       | 190.23  | 8.1     | 1322.55   | MPI-FLT        |  |  |  |  |  |  |
| *                                                    | USR    | 35,542         | 21,857        | 0.01    | 0.0     | 0.28      | USR-FLT        |  |  |  |  |  |  |
| -                                                    | SCOREP | 41             | 16            | 0.01    | 0.0     | 372.15    | SCOREP-FLT     |  |  |  |  |  |  |
|                                                      |        |                |               |         |         |           |                |  |  |  |  |  |  |
| +                                                    | USR    | 3,454,903,374  | 2,110,313,472 | 373.15  | 15.8    | 0.18      | binvcrhs_      |  |  |  |  |  |  |
| +                                                    | USR    | 3,454,903,374  | 2,110,313,472 | 218.75  | 9.3     | 0.10      | matvec_sub_    |  |  |  |  |  |  |
| +                                                    | USR    | 3,454,903,374  | 2,110,313,472 | 303.12  | 12.8    | 0.14      | matmul_sub_    |  |  |  |  |  |  |
| +                                                    | USR    | 149,170,944    | 87,475,200    | 14.95   | 0.6     | 0.17      | lhsinit_       |  |  |  |  |  |  |
| +                                                    | USR    | 149,170,944    | 87,475,200    | 9.69    | 0.4     | 0.11      | binvrhs_       |  |  |  |  |  |  |
| +                                                    | USR    | 112,148,088    | 68,892,672    | 6.69    | 0.3     | 0.10      | exact_solution |  |  |  |  |  |  |
|                                                      |        |                |               |         |         |           |                |  |  |  |  |  |  |

 Score report breakdown by region (w/o additional metrics)

> Filtered routines marked with `+'

WIRTUAL INSTITUTE - HIGH PRODUCTIVITY SUPERCOMPUTING

#### **BT-MZ** filtered summary measurement

% cd bin.scorep

- % cp ../jobscript/ivymuc/scorep.sbatch .
- % vi scorep.sbatch

# Score-P measurement configuration
export SCOREP\_EXPERIMENT\_DIRECTORY=scorep\_bt-mz\_sum\_filter
export SCOREP\_FILTERING\_FILE=../config/scorep.filt
#export SCOREP\_METRIC\_PAPI=PAPI\_TOT\_INS,PAPI\_TOT\_CYC
#export SCOREP\_METRIC\_RUSAGE=ru\_stime
#export SCOREP\_METRIC\_RUSAGE PER\_PROCESS=ru\_maxrss

# Run the application
mpirun -n \$SLURM NTASKS ./bt-mz \$CLASS.\$PROCS

% sbatch --reservation=hhps1s21 workshop scorep.sbatch

 Set new experiment directory and re-run measurement with new filter configuration

Submit job

## **Score-P filtering**

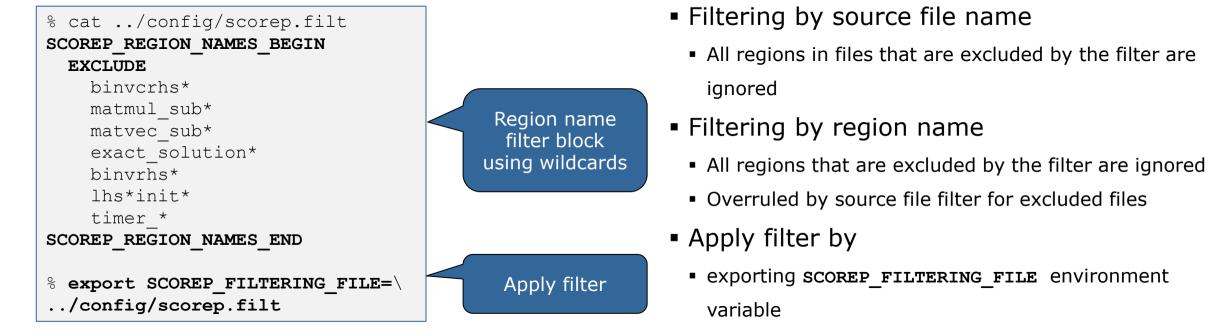

- Apply filter at
  - Run-time
  - Compile-time (GCC-plugin only, Intel in 7.0 release)
    - Add cmd-line option --instrument-filter
    - No overhead for filtered regions but recompilation

# Source file name filter block

#### Keywords

- Case-sensitive
- SCOREP\_FILE\_NAMES\_BEGIN, SCOREP\_FILE\_NAMES\_END
  - Define the source file name filter block
  - Block contains EXCLUDE, INCLUDE rules
- EXCLUDE, INCLUDE rules
  - Followed by one or multiple white-space separated source file names
  - Names can contain bash-like wildcards \*, ?, []
  - Unlike bash, \* may match a string that contains slashes
- EXCLUDE, INCLUDE rules are applied in sequential order
- Regions in source files that are excluded after all rules are evaluated, get filtered

```
# This is a comment
SCOREP_FILE_NAMES_BEGIN
    # by default, everything is included
    EXCLUDE */foo/bar*
    INCLUDE */filter_test.c
SCOREP_FILE_NAMES_END
```

### **Region name filter block**

- Keywords
  - Case-sensitive
  - SCOREP\_REGION\_NAMES\_BEGIN,

SCOREP\_REGION\_NAMES\_END

- Define the region name filter block
- Block contains EXCLUDE, INCLUDE rules
- EXCLUDE, INCLUDE rules
  - Followed by one or multiple white-space separated region names
  - Names can contain bash-like wildcards \*, ?, []
- EXCLUDE, INCLUDE rules are applied in sequential order
- Regions that are excluded after all rules are evaluated, get filtered

```
# This is a comment
SCOREP_REGION_NAMES_BEGIN
# by default, everything is included
EXCLUDE *
INCLUDE bar foo
    baz
    main
SCOREP_REGION_NAMES_END
```

## Region name filter block, mangling

- Name mangling
  - Filtering based on names seen by the measurement system
    - Dependent on compiler
    - Actual name may be mangled
- scorep-score names as starting point

(e.g. matvec\_sub\_)

- Use \* for Fortran trailing underscore(s) for portability
- Use ? and \* as needed for full signatures or overloading
- Use \ to escape special characters

```
void bar(int* a) {
    *a++;
}
int main() {
    int i = 42;
    bar(&i);
    return 0;
}
```

```
# filter bar:
# for gcc-plugin, scorep-score
# displays `void bar(int*)',
# other compilers may differ
SCOREP_REGION_NAMES_BEGIN
EXCLUDE void?bar(int?)
SCOREP_REGION_NAMES_END
```

### **Further information**

- Community instrumentation & measurement infrastructure
  - Instrumentation (various methods)
  - Basic and advanced profile generation
  - Event trace recording
- Available under 3-clause BSD open-source license
- Documentation & Sources:
  - http://www.score-p.org
- User guide also part of installation:
  - <prefix>/share/doc/scorep/{pdf,html}/
- Support and feedback: support@score-p.org
- Subscribe to news@score-p.org, to be up to date